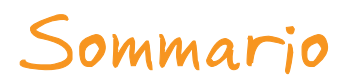

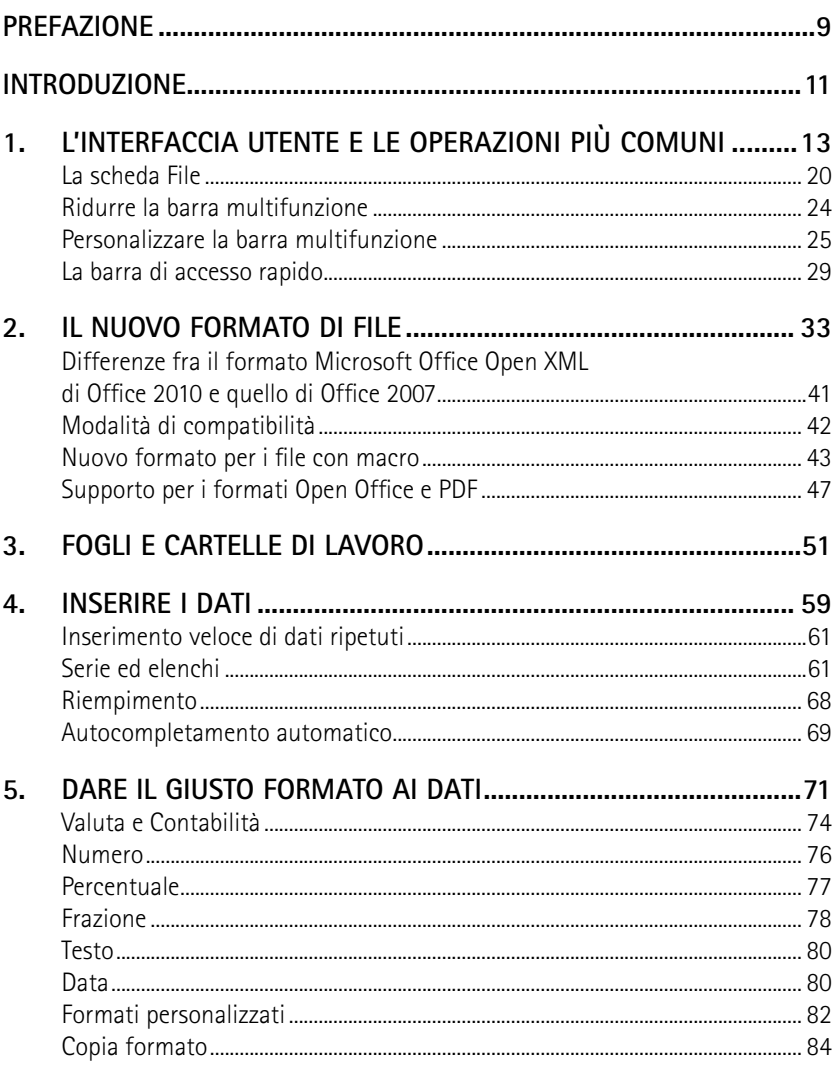

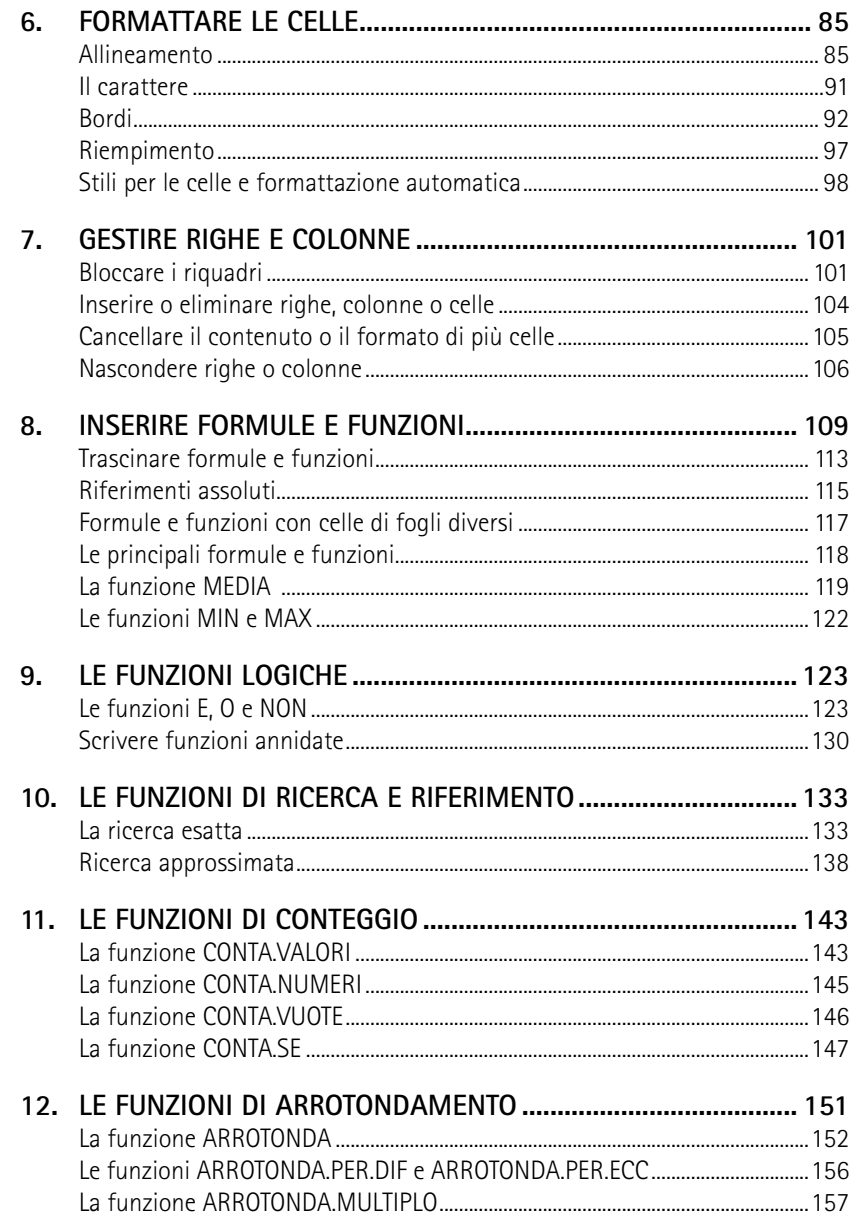

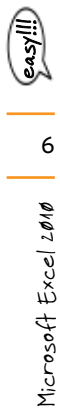

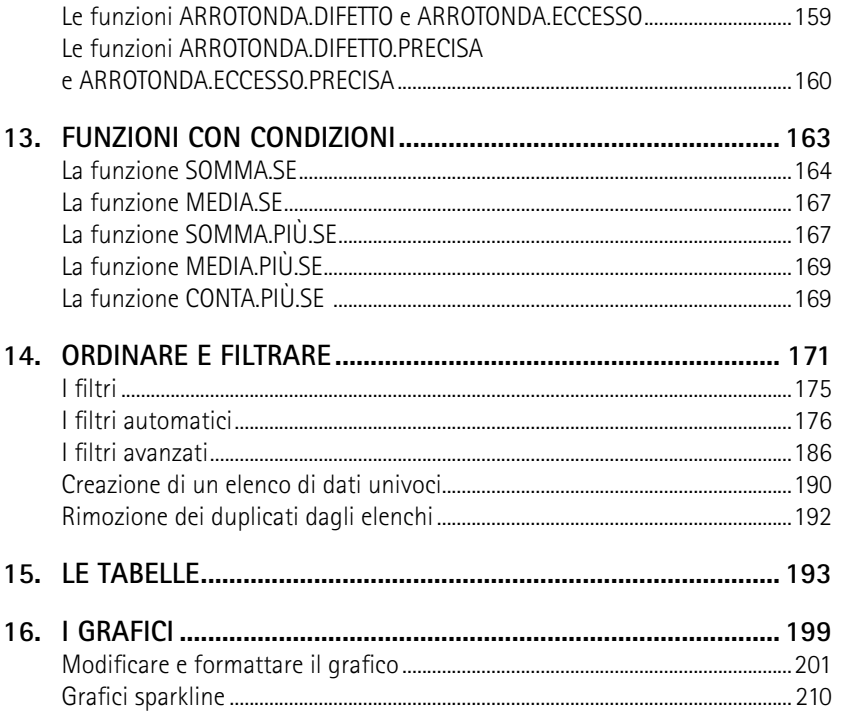

## Prefazione

Microsoft non è nuova a vere e proprie rivoluzioni nel modo di interfacciarsi con il computer. Una delle maggiori difficoltà di chi si approccia per la prima volta al mondo dell'informatica, infatti, è riuscire a capire quali azioni svolgere per poter interagire con l'elaboratore.

La prima grande rivoluzione operata da Microsoft è stata l'introduzione di Windows: l'interfaccia grafica è sicuramente più intuibile della riga di comando, e non costringe a ricordarsi a memoria una serie impressionante di istruzioni. Certo, dall'introduzione del primo Windows di acqua sotto i ponti ne è passata parecchia e il sistema operativo si è potenziato e arricchito, riuscendo al contempo sempre più facile da utilizzare, nonostante l'aggiunta quasi spasmodica di nuove funzionalità.

Eppure, fino a pochi anni fa, il concetto stesso di operatività con le applicazioni non era cambiato: la filosofia del menu, da cui si sceglie il comando che occorre, è rimasta uguale per oltre vent'anni. Poi, nel 2007, è arrivata un'altra rivoluzione, di quelle che cambiano veramente il modo di lavorare: è uscito, infatti, Office 2007, che ha inventato un approccio totalmente nuovo alle applicazioni. Non più menu, non più comandi, ma un modo tutto nuovo di accedere alle funzioni: un'organizzazione per categorie di tutte le funzioni, comodamente e logicamente organizzate in una fascia superiore, il *ribbon* o *barra multifunzione*, che rende molto più rapido l'uso dei programmi della suite.

Oggi, visto il successo (inevitabile) di questa nuova interfaccia, a tre anni di distanza il nuovo Office 2010 la mantiene, ma migliorandone ulteriormente l'usabilità, riorganizzando in modo concettualmente ancor più valido le funzioni e rendendone l'uso più semplice. Il tutto, naturalmente, con l'aggiunta di nuove caratteristiche, come una sempre maggiore integrazione con Internet (con Exchange e SharePoint) e l'offerta di funzioni sempre più richieste dagli utenti, in particolar modo uno sviluppo notevole delle caratteristiche multimediali dei programmi.

> *Luca Renzanigo PM Office System Microsoft Italia*

## Introduzione

Office 2010 è la nuova versione della suite da ufficio di Microsoft. In questo libro vi presenteremo il nuovo Excel 2010 nel modo più semplice ed esaustivo possibile.

Questo libro è rivolto a due generi di lettori: innanzitutto, è per chi non ha mai usato Excel o lo ha usato poco. Questi lettori troveranno una guida passo passo per cominciare a orientarsi con il programma. Dopo i primi rudimenti, passeremo ad argomenti più avanzati che permetteranno di approfondire la conoscenza di Excel. Tutto questo porterà ad aumentare la produttività in ufficio, nello studio e nel lavoro.

Il libro, però, è utile anche a chi già conosce Excel nelle sue vecchie versioni, in particolare a chi passa alla versione 2010 dalla 2003 o precedenti, saltando la versione 2007: qui vi presenteremo le novità e vi aiuteremo a ritrovare i vecchi comandi. I cambiamenti, soprattutto nell'interfaccia, sono talmente importanti che, a un primo approccio, potrebbero mettere in difficoltà anche l'utente più smaliziato. Abbiamo dunque cercato di evidenziare il più possibile le novità e gli aspetti in grado di generare confusione.

Gli utenti più esperti potranno utilizzare questo libro per orientarsi nelle novità e come manuale di consultazione rapida per risolvere i problemi puntuali che possono presentarsi nel lavoro di ogni giorno.

I lettori verranno guidati passo passo con esempi pratici, in modo da poter trarre il meglio da Excel ed essere subito operativi.

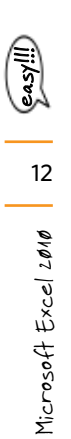